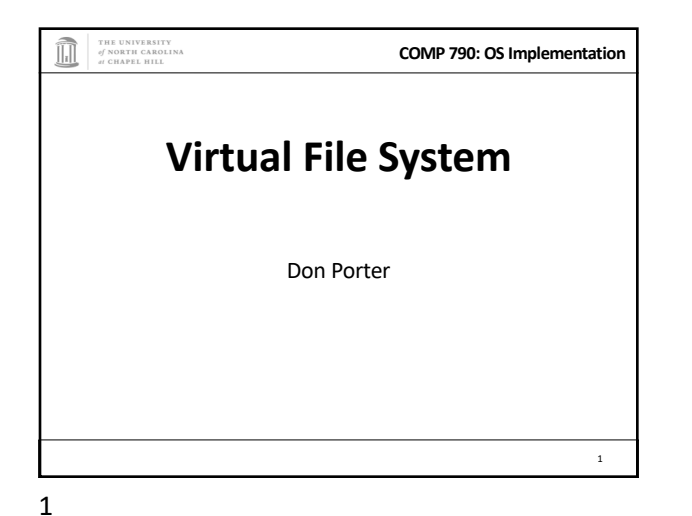

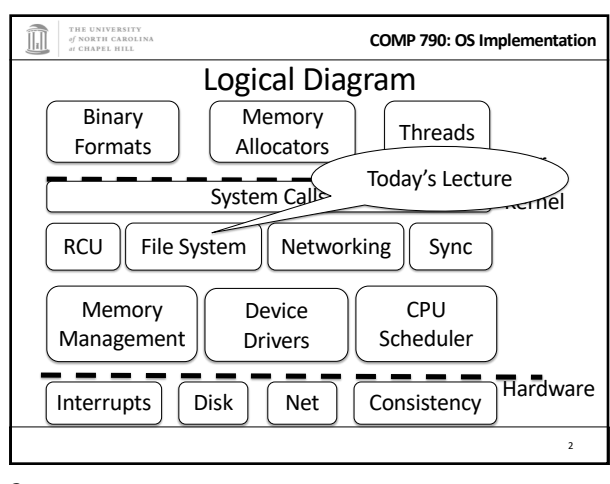

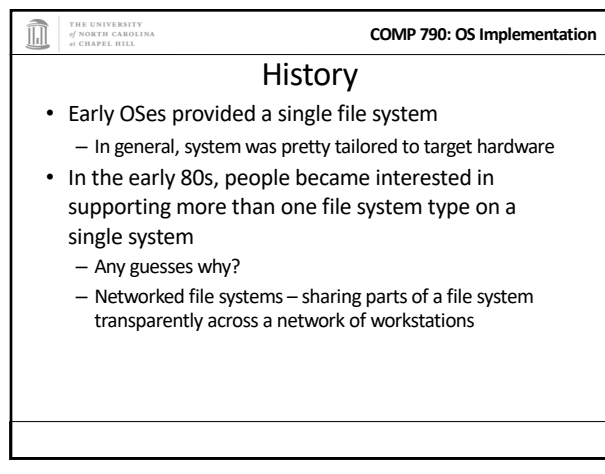

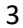

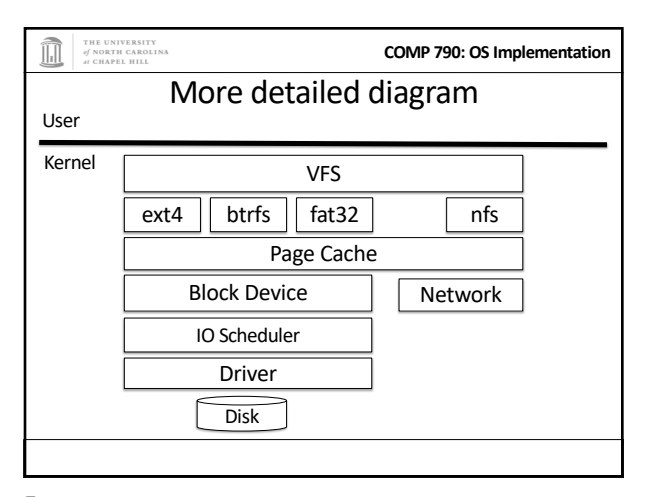

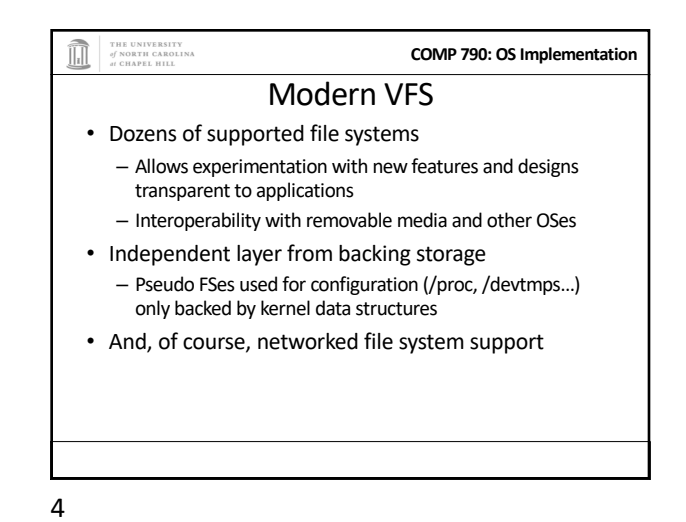

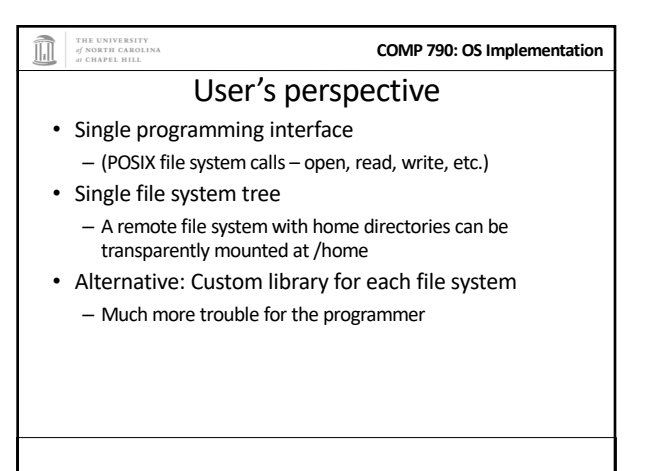

## THE UNIVERSITY<br>of NORTH CAROLINA

## What the VFS does

**COMP 790: OS Implementation**

- The VFS is a substantial piece of code, not just an API wrapper
- Caches file system metadata (e.g., file names, attributes)
	- Coordinates data caching with the page cache
- Enforces a common access control model
- Implements complex, common routines, such as path lookup, file opening, and file handle management

## 7

## **COMP 790: OS Implementation** FS Developer's Perspective • FS developer responsible for implementing a set of standard objects/functions, which are called by the VFS – Primarily populating in-memory objects from stable storage, and writing them back • Can use block device interfaces to schedule disk I/O – And page cache functions – And some VFS helpers • Analogous to implementing Java abstract classes 8

THE UNIVERSITY<br>of NORTH CAROLINA **COMP 790: OS Implementation** High-level FS dev. tasks • Translate between volatile VFS objects and backing storage (whether device, remote system, or other/none) – Potentially includes requesting I/O • Read and write file pages

9

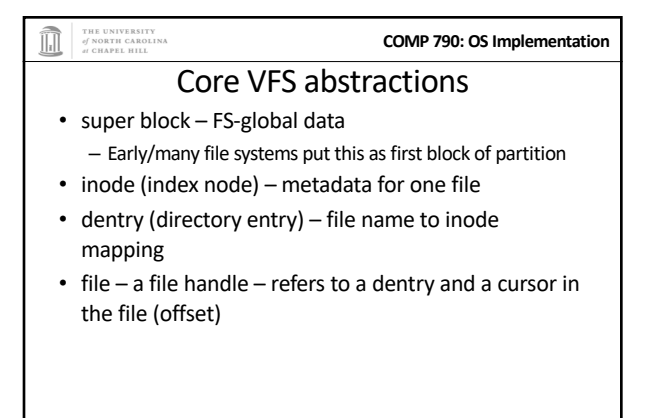

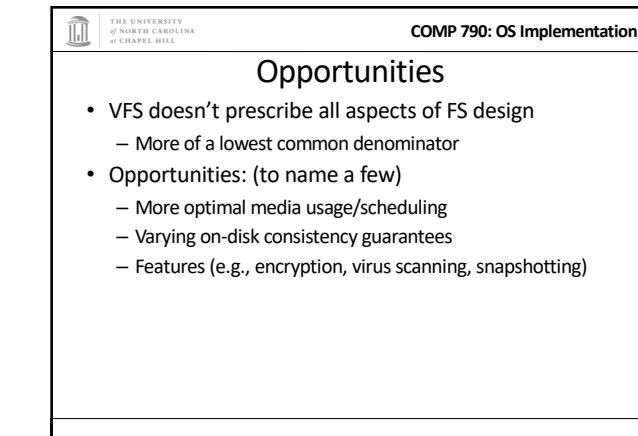

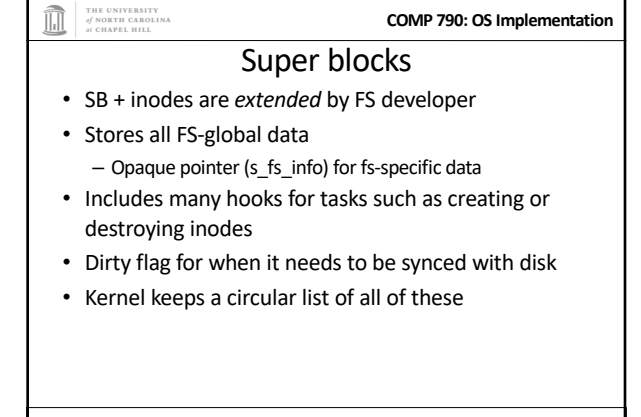

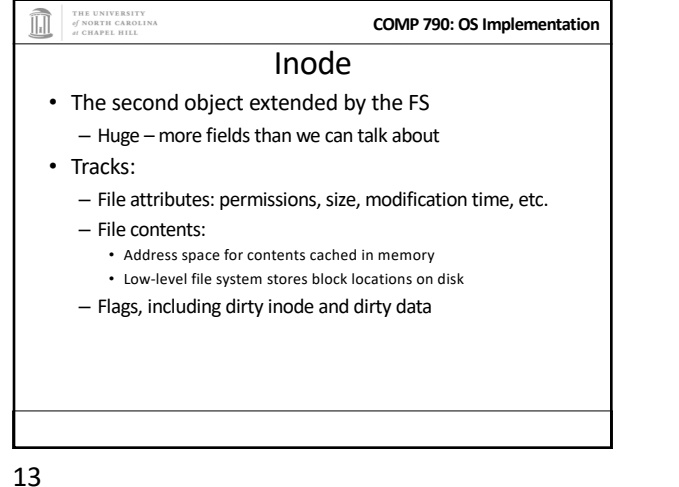

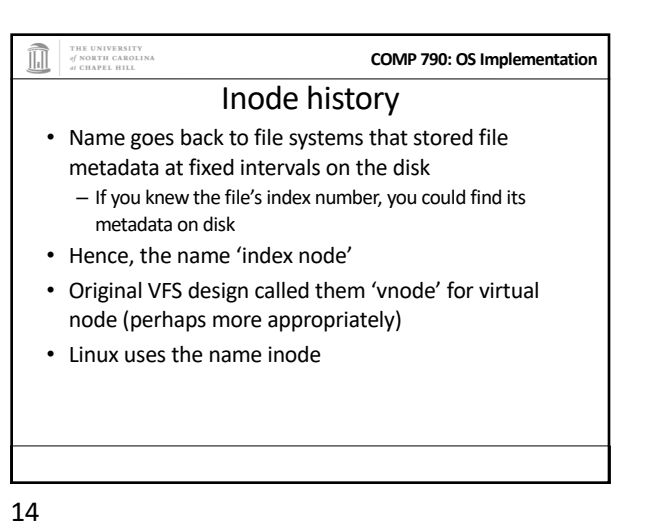

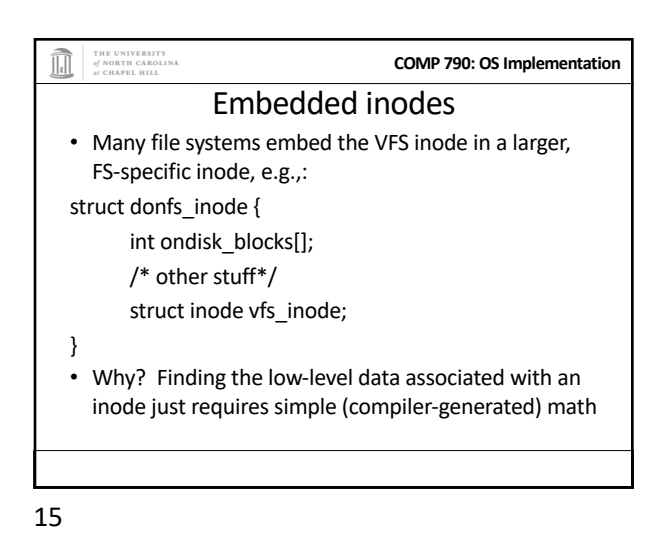

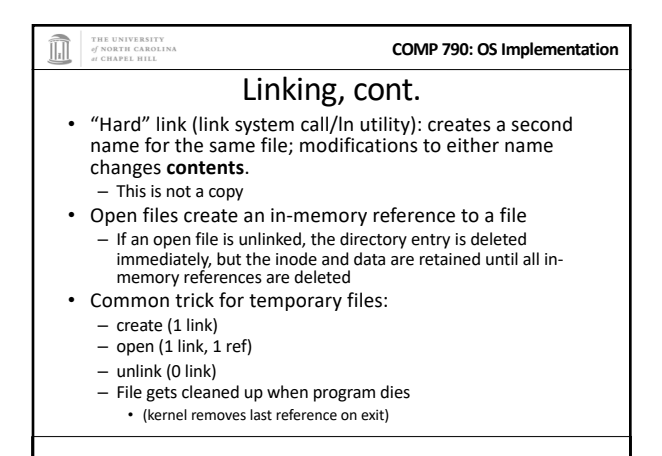

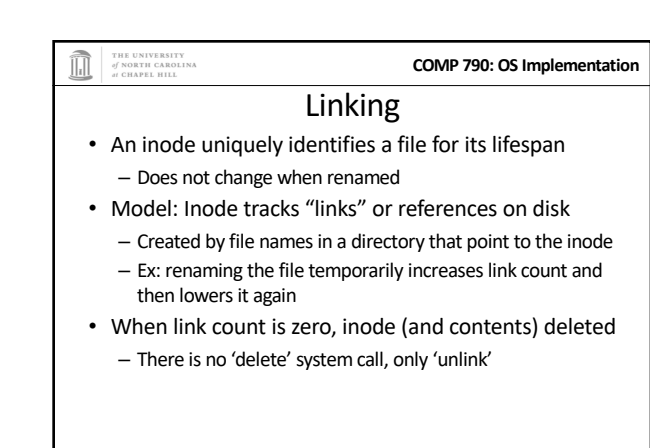

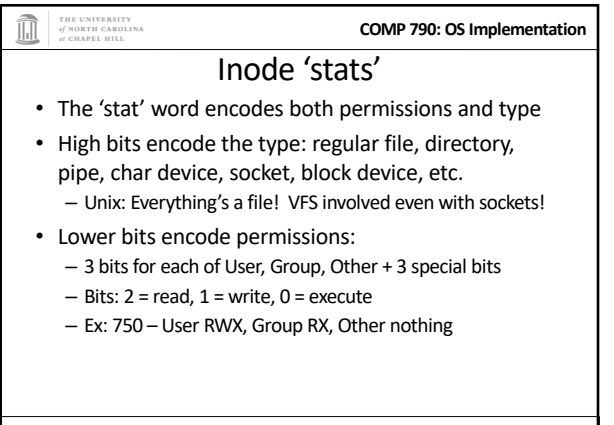

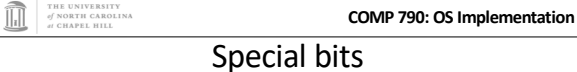

- For directories, 'Execute' means search
	- X-only permissions means I can find readable subdirectories or files, but can't enumerate the contents
	- Useful for sharing files in your home directory, without sharing your home directory contents
- Lots of information in meta-data! • Setuid bit
	- Mostly relevant for executables: Allows anyone who runs this program to execute with owner's uid
	- Crude form of permission delegation
- 19

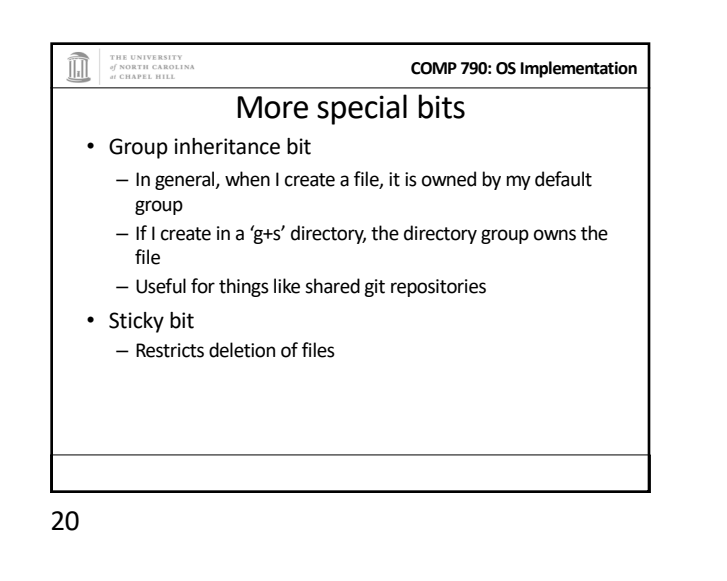

THE UNIVERSITY<br>of NORTH CAROLINA **COMP 790: OS Implementation** File objects • Represent an open file; point to a dentry and cursor – Each process has a table of pointers to them – The int fd returned by open is an offset into this table • These are VFS-only abstractions; the FS doesn't need to track which process has a reference to a file • Files have a reference count. Why? – Fork also copies the file handles – If your child reads from the handle, it advances your (shared) cursor

21

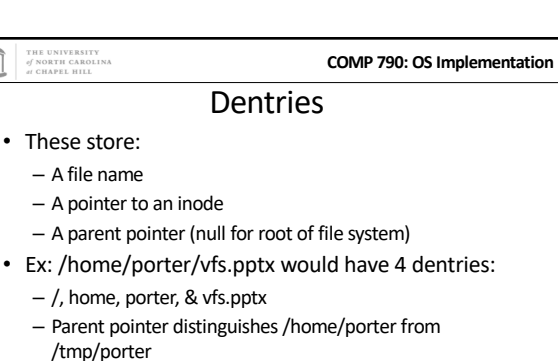

• These are also VFS-only abstractions – Although inode hooks on directories can populate them

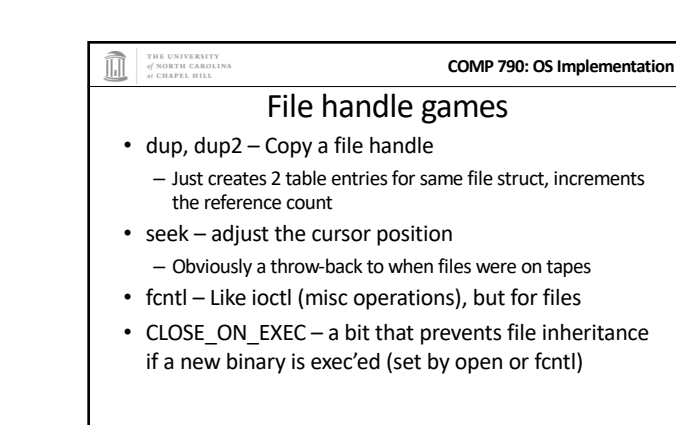

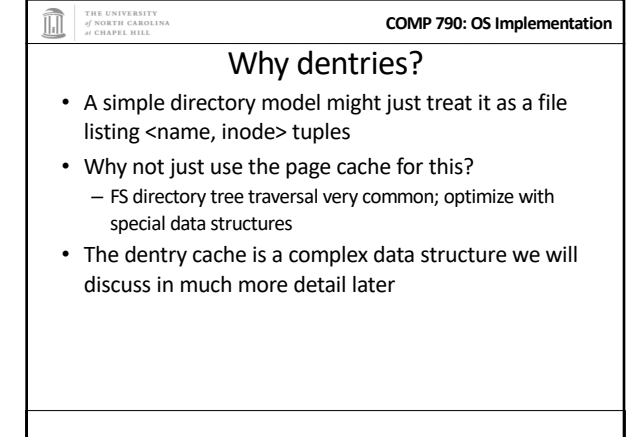

m THE UNIVERSITY<br>of NORTH CAROLINA Summary of abstractions

- Super blocks FS- global data
- Inodes stores a given file
- File (handle) Essentially a <dentry, offset> tuple

**COMP 790: OS Implementation**

• Dentry – Essentially a <name, parent dentry, inode> tuple

THE UNIVERSITY<br>of NORTH CAROLINA **COMP 790: OS Implementation** More on the user's perspective • Let's wrap today by discussing some common FS system calls in more detail • Let's play it as a trivia game – What call would you use to…

26

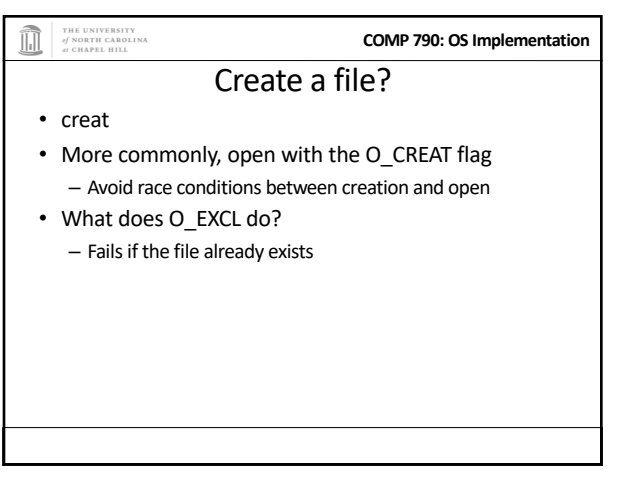

27

25

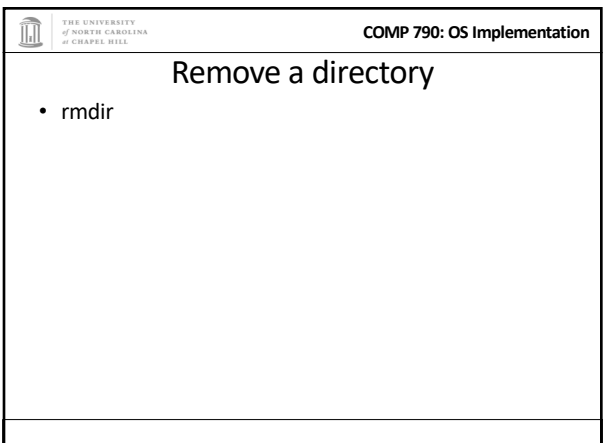

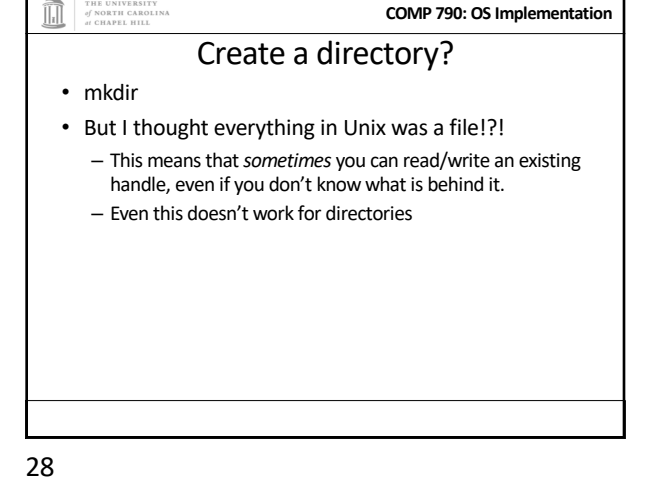

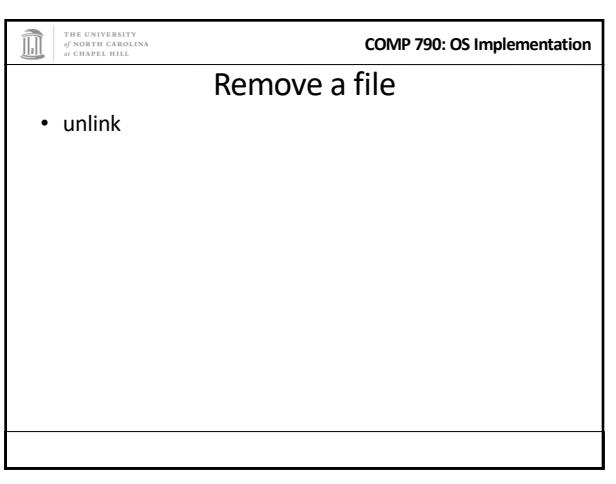

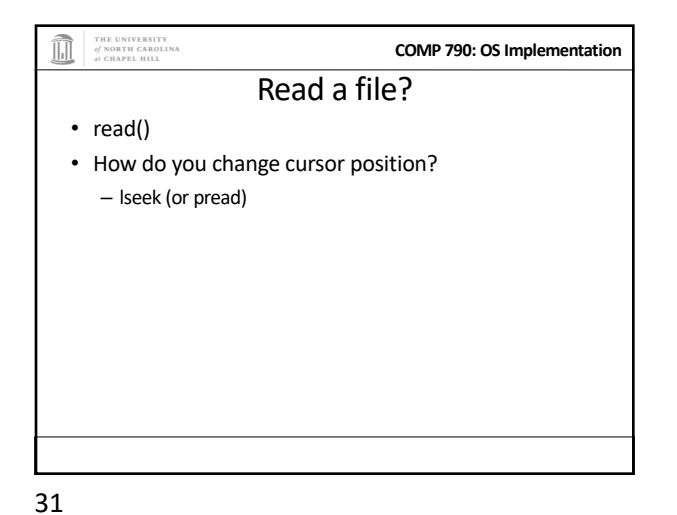

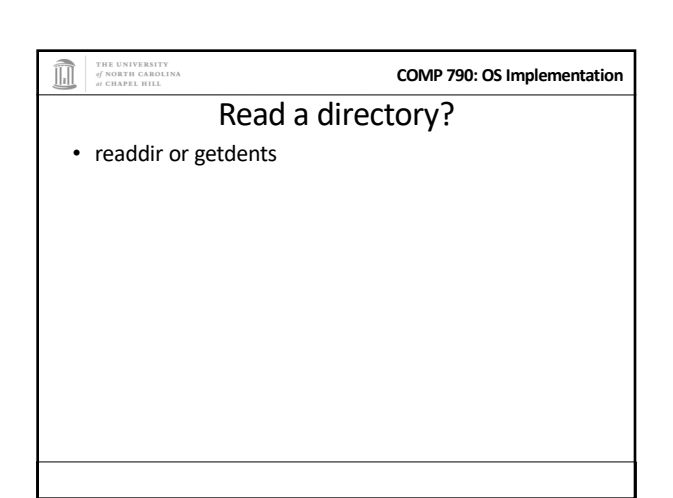

THE UNIVERSITY<br>of NORTH CAROLINA<br>at CHAPEL HILL **COMP 790: OS Implementation** Shorten a file • truncate/ftruncate • Can also be used to create a file full of zeros of abritrary length – Often blocks on disk are demand-allocated (laziness rules!)

33

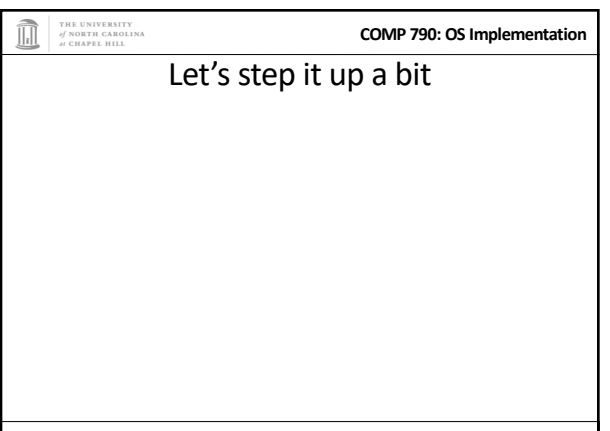

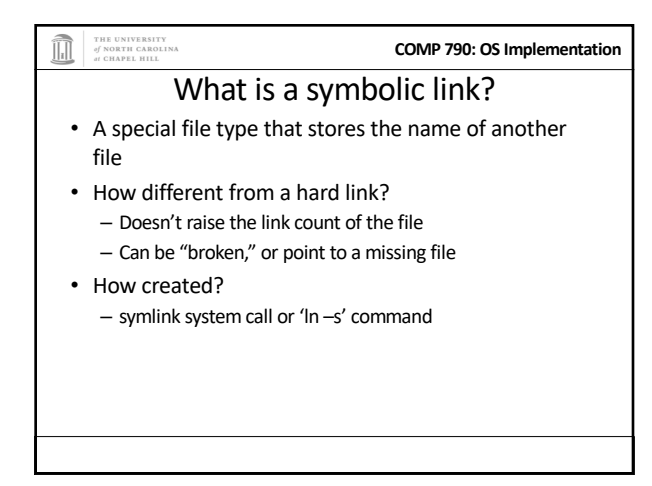

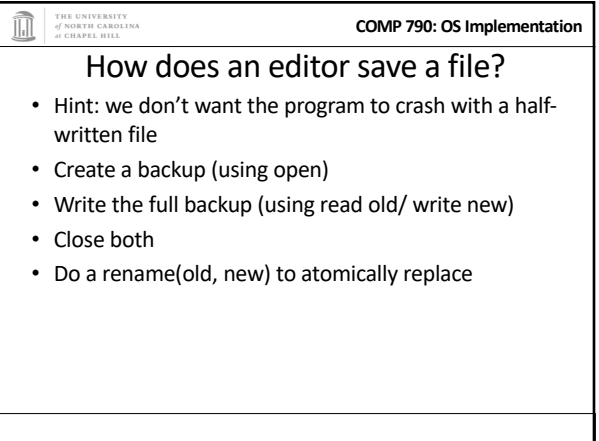

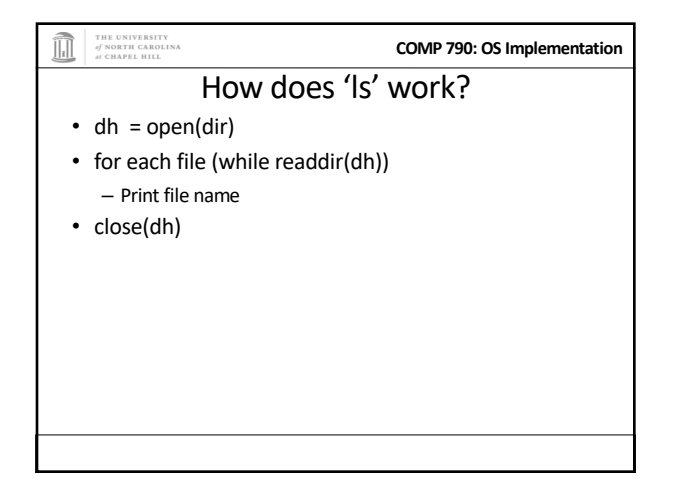

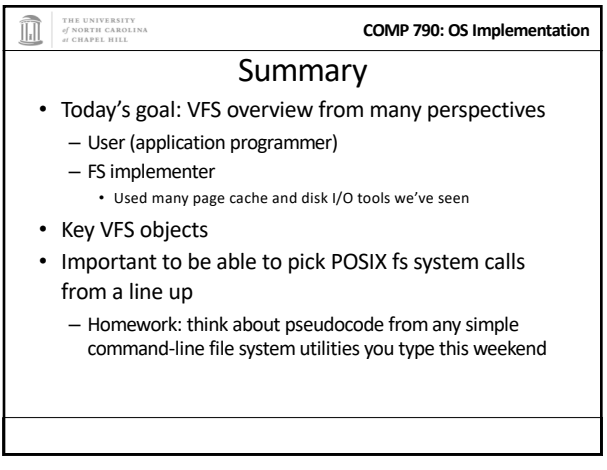

39

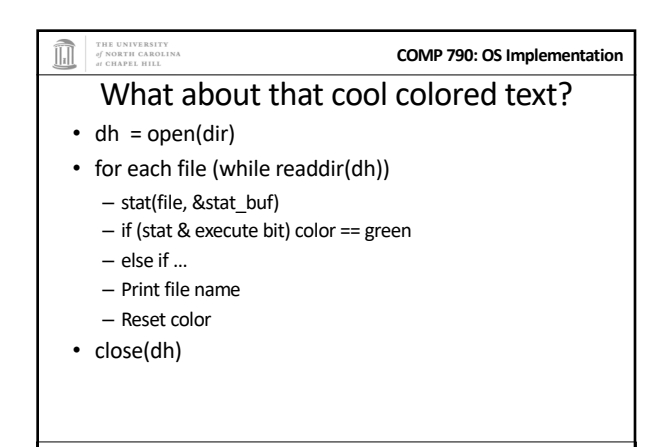

38